# Objectives

Dictionaries

#### **Extra Credit Opportunity**

Post in Canvas – up to 10 points extra credit

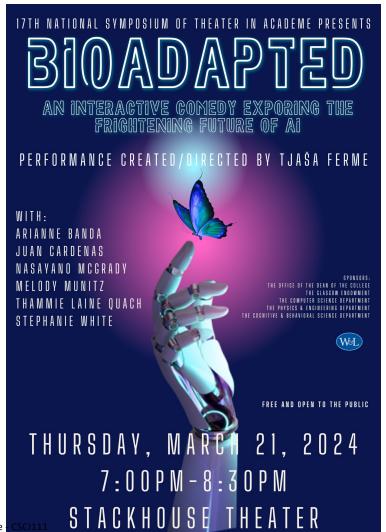

March 20, 2024 Sprenkle - CSCI111 UIVIUUU IIIL AILN

#### **LOOKUP ALTERNATIVES**

### List/String Lookup

- How do we "lookup" a value in a list or a character in a string?
- Answer:
  - ➢ By its index/position
- Requires:
  - Knowing the index where a value is located

#### **Alternative Lookup**

- Alternative: look up something by its key
  - Example: When I lookup my friend's phone number in my contacts, I don't know that the number is at position X in my contacts. I look up my friend's number by her *name*.
  - ➤ Need a fast way to figure out "given this *key*, what is the value associated with it?"
- This type of data structure is known as a dictionary in Python
  - ➤ Maps a **key** to a **value**
  - Contacts' key: name; value: phone number

#### **Examples of Dictionaries**

| Dictionary                        | Keys | Values |
|-----------------------------------|------|--------|
| Dictionary                        |      |        |
| Textbook's index                  |      |        |
| Cookbook                          |      |        |
| URL (Uniform<br>Resource Locator) |      |        |

Any other things we've done/used in class?

#### **Examples of Dictionaries**

| Dictionary                        | Keys      | Values      |
|-----------------------------------|-----------|-------------|
| Dictionary                        | Word      | Definition  |
| Textbook's index                  | Keyword   | Page number |
| Cookbook                          | Food type | Recipes     |
| URL (Uniform<br>Resource Locator) | URL       | Web page    |

Any other things we've done/used in class?

#### **Examples of Dictionaries**

- Real-world:
  - ➤ Dictionary
  - ➤Textbook's index
  - **≻**Cookbook
  - URL (Uniform Resource Locator)
- Examples from class
  - ➤ Variable name → value
  - ➤ Function name → function definition
  - ➤ ASCII value → character

# Example: A Textbook's Index Values

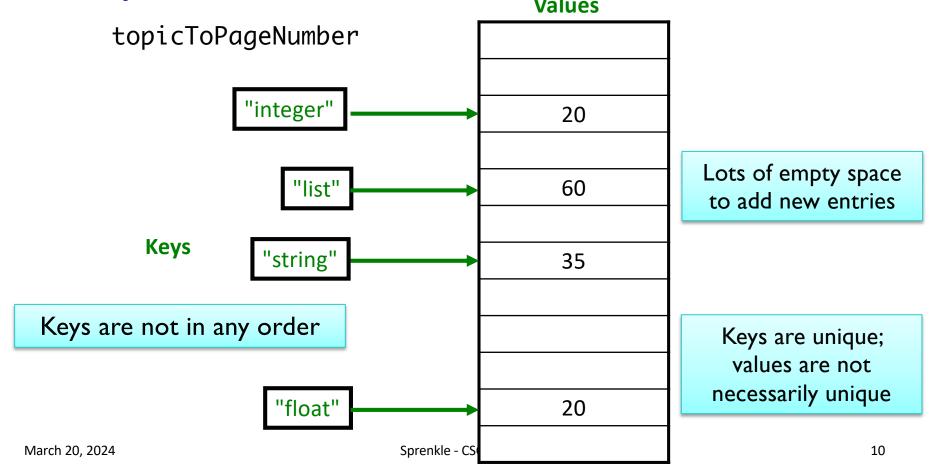

#### Dictionaries in Python

- Map keys to values
  - Keys are probably not alphabetized
  - ➤ Mappings are from *one* key to **one** value
    - Keys are unique, Values are not necessarily unique
      - ➤ Example: student id → last name
    - Keys must be immutable (numbers, strings)
- Similar to Hashtables/Hashmaps in other languages
   How would we handle if there is

How would we handle if there is more than one value for a given key?

#### **Creating Dictionaries in Python**

```
Syntax:
{<key>:<value>, ...,
  <key>:<value>}
```

```
empty = {}
charToAscii = { 'a':97, 'b':98, ..., 'z':122 }
```

#### **Dictionary Operations**

| Indexing           | <dict>[<key>]</key></dict>                   |
|--------------------|----------------------------------------------|
| Length (# of keys) | len( <dict>)</dict>                          |
| Iteration          | <pre>for <key> in <dict>:</dict></key></pre> |
| Membership         | <key> in <dict></dict></key>                 |
| Deletion           | del <dict>[<key>]</key></dict>               |

Unlike strings and lists, doesn't make sense to do slicing, concatenation, repetition for dictionaries

#### Accessing Values Using Indexing

Syntax:

```
<dictionary>[<key>]
```

• Examples:

```
charToAscii['z']
nameToPhoneNum['friendname']
```

- KeyError if key is not in dictionary
  - Runtime error; exits program

# **Dictionary Methods**

| Method Name                                 | Functionality                                                                      |
|---------------------------------------------|------------------------------------------------------------------------------------|
| <dict>.clear()</dict>                       | Remove all items from dictionary                                                   |
| <dict>.keys()</dict>                        | Returns a copy of dictionary's keys (a set-like object)                            |
| <dict>.values()</dict>                      | Returns a copy of dictionary's values (a set-like object)                          |
| <pre><dict>.get(x [, default])</dict></pre> | Returns <dict>[x] if x is a key; Otherwise, returns None (or default value)</dict> |

#### Accessing Values Using get Method

- Syntax: <dict>.get(x [,default])
  - > Semantics: Returns < dict>[x] if x is a key Otherwise, returns None (or default value)
- Examples: charToAscii.get('z')

  nameToPhoneNum.get('friendname')

If no mapping, None is returned instead of KeyError

#### Accessing Values: Look Before You Leap

 Typically, you will check if dictionary has a key before trying to access the key

```
if 'friend' in nameToPhoneNum : before trying to access
    number = nameToPhoneNum['friend']
```

Or handle if get returns default

```
number = nameToPhoneNum.get('friend')
if number is None: No phone number exists
    # do something ...
```

## Recall: Special Value None

- Special value we can use
  - ➤ E.g., Return value from function when there is an error
- If you execute list = list.sort()
  print(list)
  - Prints None because list.sort() does not return
    anything

#### Example Using None as an Error

```
def encryptLetter( letter, key ):
    """
    Pre: letter is a single lowercase letter, ...
    returns the lowercase letter encoded by the key.
    If letter is not a lowercase letter, returns None
    """
    if letter < 'a' or letter > 'z':
        return None
    #As usual ...
```

```
# example use
encLetter = encryptLetter(char, key)
if encLetter is None:
    print("Can't encrypt character", char, "in message: ")
```

#### **Inserting Key-Value Pairs**

Syntax:

```
<dictionary>[<key>] = <value>
```

- charToAscii['a'] = 97
  - Creates new mapping of 'a' → 97

#### Textbook's Index: Before Insertion

Values

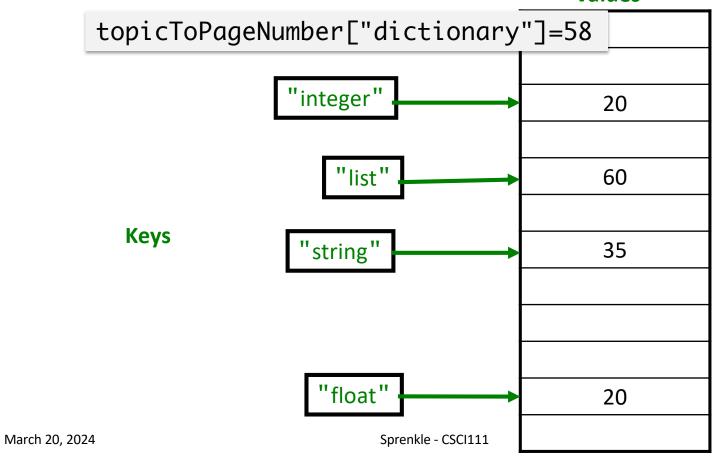

21

#### Textbook's Index: After Insertion

Values

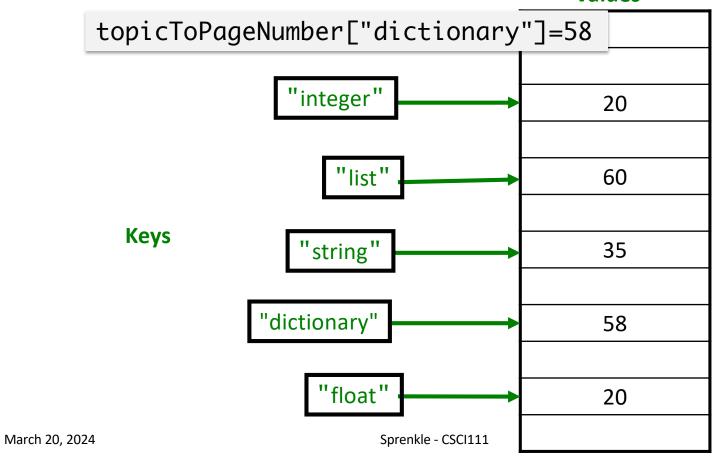

#### Adding/Modifying Key-Value Pairs

Syntax:

```
<dictionary>[<key>] = <value>
```

• Example:

```
nameToPhoneNum['registrar'] = 8455
```

➤ Adds mapping for 'registrar' to 8455

#### OR

➤If mapping already existed, *modifies* old mapping to 8455

#### Textbook's Index: Before Modification

Values

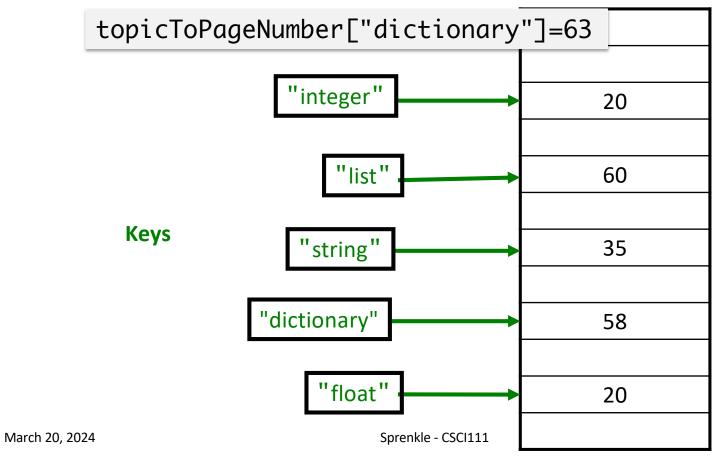

#### Textbook's Index: After Modification

Values

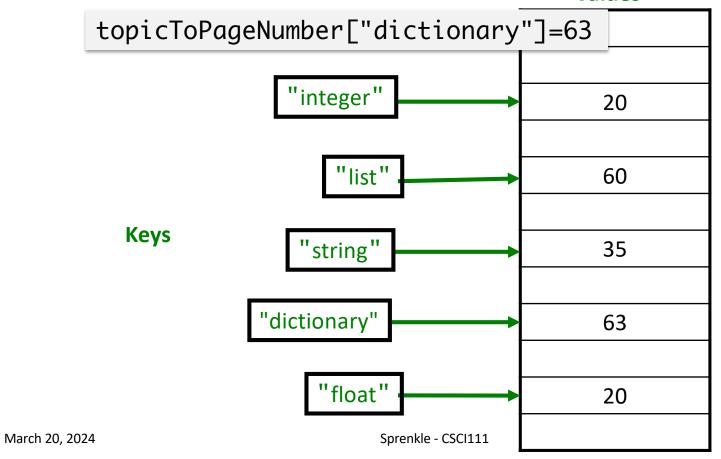

## Methods keys() and values()

- Don't return a list object
- But can be used similarly to a list
- If you want to make them into a list, use list converter:

```
keys = list(mydict.keys())
```

#### **Using Dictionaries**

using\_dictionary.py

 Demonstrates lots of operations, methods, etc. in using dictionaries

#### **Course Registration**

• What does this mean under eligibility a course listing in Workday?

2 - reserved for REG:UG:CS=3JR R until 03/28/2024

#### Representing Information

- Tag → User-friendly display
  - Ex: REG:UG:CS=3JR R → Junior or 3rd year
- Significance of date
  - >03/28/2024 →

#### **Problem**

Given a file (data/roster.dat) of the form

<firstname> <gradyear>

- Goal: quickly find the classyear of a particular student
  - Specifically, want to
    - Repeatedly prompt user for a first name of a student (given)
    - Display that student's graduation year

Whose class year? Bobby Bobby is in the class of 2024 Example file:

Name1 2025 Name2 2026 Name3 2024 Name4 2026 Name5 2024

Consider

- How would we solve this before learning dictionaries?
- How would we represent this information with dictionaries?
  - What is the key? What is the value?
- If that dictionary existed, how would we implement the user input part?
- How do we parse the file to create the dictionary?

years\_dictionary.py ₃

March 20, 2024

Sprenkle - CSCI111

#### **Towards a Solution**

- Representing information in a dictionary
  - ➤ Key: Name
  - ➤ Value: Class year
- User interaction (given that dictionary)
  - Check if the name is in the dictionary.
  - ➤ If so, index their name in the dictionary to get the class year
  - ➤If not, report an error

#### Algorithm: Parse Data File

- Create an empty dictionary
- Read in the file line by line
  - ➤ Split the line
  - From the split, get the last name and the year
  - Add a mapping of the last name to the year in the dictionary
    - (accumulate the data/mappings in the dictionary)
- for testing only: Display dictionary, in sorted order
- Return dictionary

Name1 2025 Name2 2026 Name3 2024 Name4 2026 Name5 2024

### **Looking Ahead**

- Lab 8: Due Friday
- No broader issue due this week